## МІНІСТЕРСТВО ОСВІТИ І НАУКИ УКРАЇНИ НАЦІОНАЛЬНИЙ ТЕХНІЧНИЙ УНІВЕРСИТЕТ «ДНІПРОВСЬКА ПОЛІТЕХНІКА»

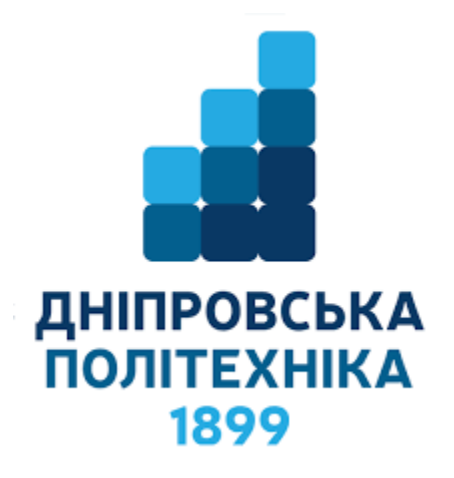

## **НАВЧАЛЬНО-НАУКОВИЙ ІНСТИТУТ ЕЛЕКТРОЕНЕРГЕТИКИ ЕЛЕКТРОТЕХНІЧНИЙ ФАКУЛЬТЕТ Кафедра кіберфізичних та інформаційно-вимірювальних систем**

## А.В. БУБЛІКОВ, В.В. НАДТОЧИЙ

## **ЕЛЕКТРОТЕХНІКА ТА ЕЛЕКТРОНІКА**

Методичні рекомендації до виконання навчальної практики для студентів спеціальності 151 «Автоматизація та комп'ютерно-інтегровані технології»

> Дніпро НТУ «ДП» 2020

#### **А.В. Бубліков, В.В. Надточий**

Електротехніка та електроніка. Методичні рекомендації до виконання навчальної практики для студентів спеціальності 151 «Автоматизація та комп'ютерно-інтегровані технології». [Електронний ресурс] / А.В. Бубліков, В.В. Надточий; М-во освіти і науки України, Нац. техн. ун-т «Дніпровська політехніка». – Електрон. Текст. Дані – Дніпро : НТУ «ДП», 2020. – 30 с.

Автори: А.В. Бубліков, к.т.н., доц. В. В. Надточий, старший викладач

Затверджено до видання науково-методичною комісією спеціальності 151 «Автоматизація та комп'ютерно-інтегровані технології» (протокол №5 від 25.06.2020р.) за поданням кафедри кіберфізичних та інформаційновимірювальних систем (протокол №12 від 09.06.2020 р.).

Відповідний за випуск завідувач кафедри кіберфізичних та інформаційновимірювальних систем, д-р техн. наук, проф. В. В. Ткачов.

## **3MICT**

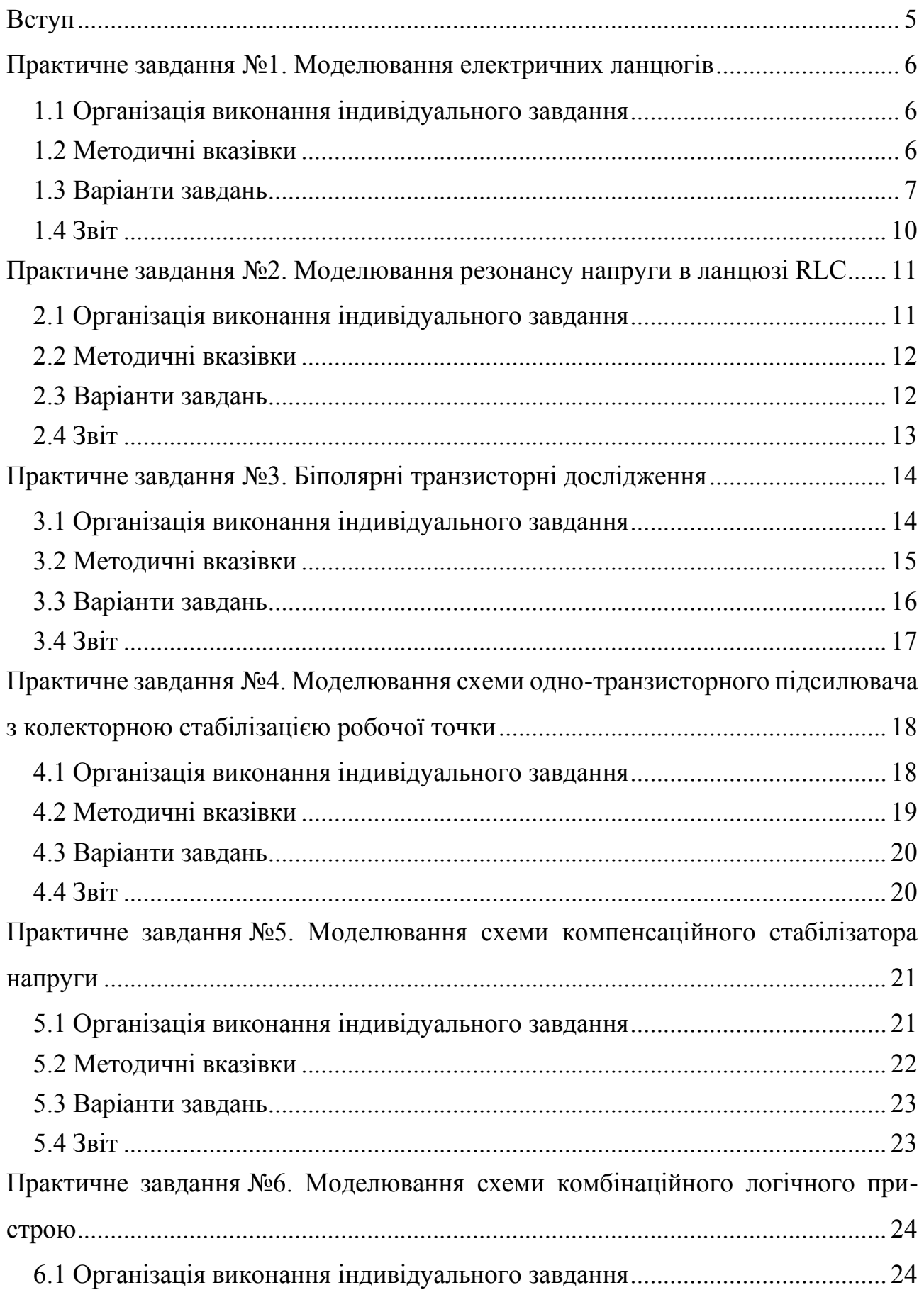

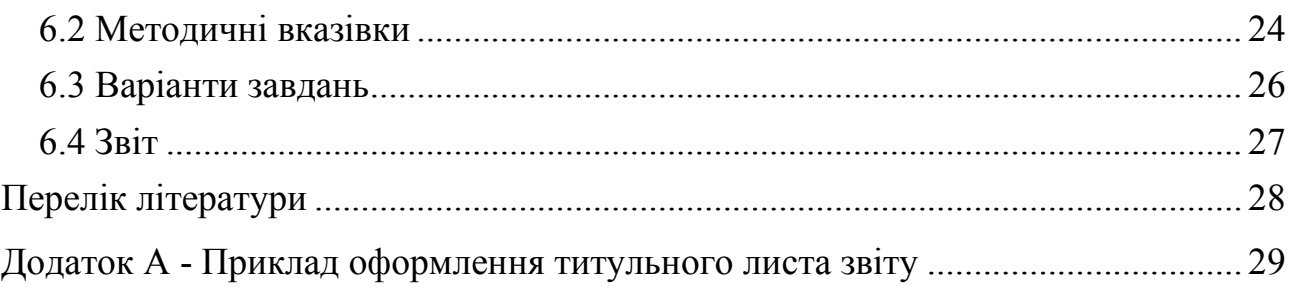

#### **ВСТУП**

<span id="page-4-0"></span>Індивідуальні завдання для навчальної практики з дисципліни «Електротехніка та електроніка» розраховані для студентів групи 151 «Автоматизація та комп'ютерно-інтегровані технології».

Індивідуальні завдання виконуються у середовищі Electronics Workbench 5.12 для операційної системи Windows.

За результатами роботи студент оформляє звіт, захищає виконане індивідуальне завдання і відповідає на контрольні питання.

Зміст звіту повинен складатися з загального титульного аркушу (див. додаток А) та звітів з кожної теми практичної роботи згідно вимог до цих практичних завдань.

Звіт надсилається на офіційну пошту перевіряючого викладача.

## <span id="page-5-0"></span>**ПРАКТИЧНЕ ЗАВДАННЯ №1. МОДЕЛЮВАННЯ ЕЛЕКТРИЧНИХ ЛАНЦЮГІВ**

**Мета:** отримання практичних навичок з моделювання електричних ланцюгів.

#### **1.1 Організація виконання індивідуального завдання**

<span id="page-5-1"></span>Для виконання індивідуального завдання необхідно вивчити, використовуючи рекомендовану літературу, конспект лекцій та методичні вказівки за темою практичного завдання.

Виконати розрахунок схеми згідно варіантом (табл. 1.1) методом контурних струмів, де значення опорів наводяться в Ом, а е.д.с. - в В.

З відповідних елементів пакету Electronics Work Bench (EWB) зберіть електричний ланцюг, для вимірювання струмів у гілках використовуйте амперметри і вольтметри і змоделюйте його роботу.

Порівняйте розрахункові та вимірювані параметри електричного кола.

Зробіть висновки.

Оформіть звіт про виконане практичне завдання.

#### **1.2 Методичні вказівки**

<span id="page-5-2"></span>Розглянемо застосування методу контурних струмів для схеми на рисунку 1.1.

Ця схема має три контури: контур I з опорами R1, R4, джерелом е.р.с. E1 і контурним струмом  $I_i$ ; контур II з опорами R2, R5, джерелом е.р.с. . E2 и контурним струмом  $I_{II}$ ; контур III з опорами R3, R4, R5 і контурним струмом  $I_{III}$ .

На схемі показані напрямки елементів контурні для кожного контуру складається рівняння за другим законом Кірхгофа.

Для контуру I:

$$
EI = I_I (RI + R4) - I_{III} R4
$$
,

Для контуру II:

$$
-E2 = I_{II} (R2 + R5) - I_{III} R5,
$$

Для контуру III:

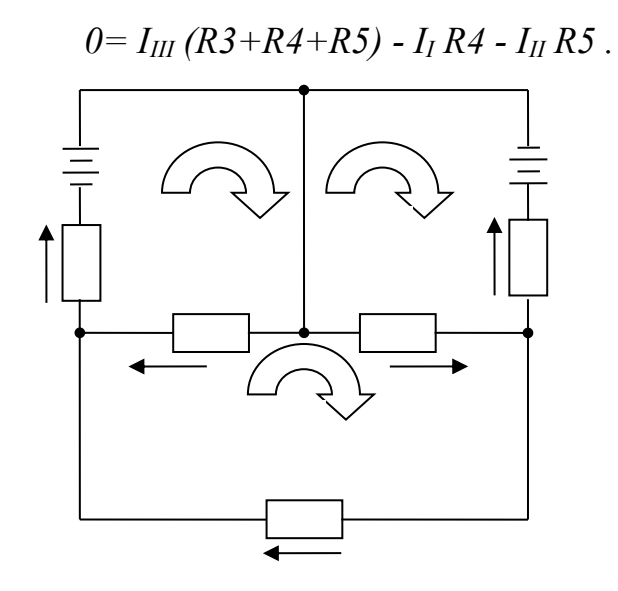

Рисунок 1.1 - Електрична схема

Числові значення замінюються в побудовані рівняння опорів і е.р.с. Виконується їх спільне рішення і розташовуються контурні струми I<sub>I.</sub> I<sub>II</sub> и I<sub>III</sub>. Тоді струми в ланцюгових гілках:

$$
I_I = I_I,
$$
  
\n
$$
I_2 = -I_{II},
$$
  
\n
$$
I_3 = I_{III},
$$
  
\n
$$
I_4 = I_I - I_{III},
$$
  
\n
$$
I_5 = I_{III} - I_{II}.
$$

#### **1.3 Варіанти завдань**

<span id="page-6-0"></span>Виконати розрахунок схеми згідно варіантом (табл. 1.1), який визначається за списком у журналі поточної успішності студентів. Розрахунок схеми виконувати методом контурних струмів. У таблиці 1.1 значення опорів наводяться в Ом, а е.д.с. - в В.

#### Таблиця 1.1 - Варіанти завдань

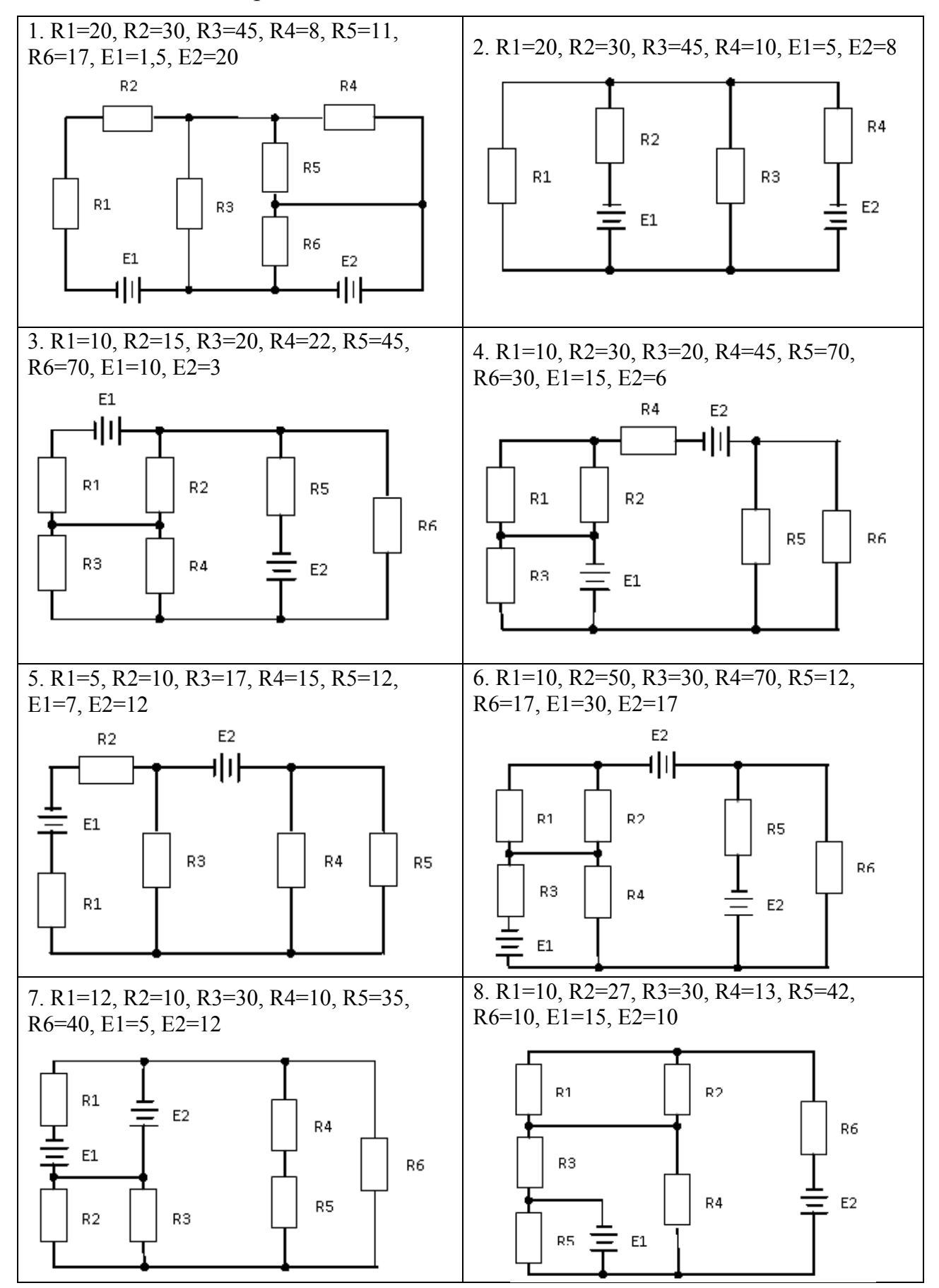

Продовження таблиці 1.1

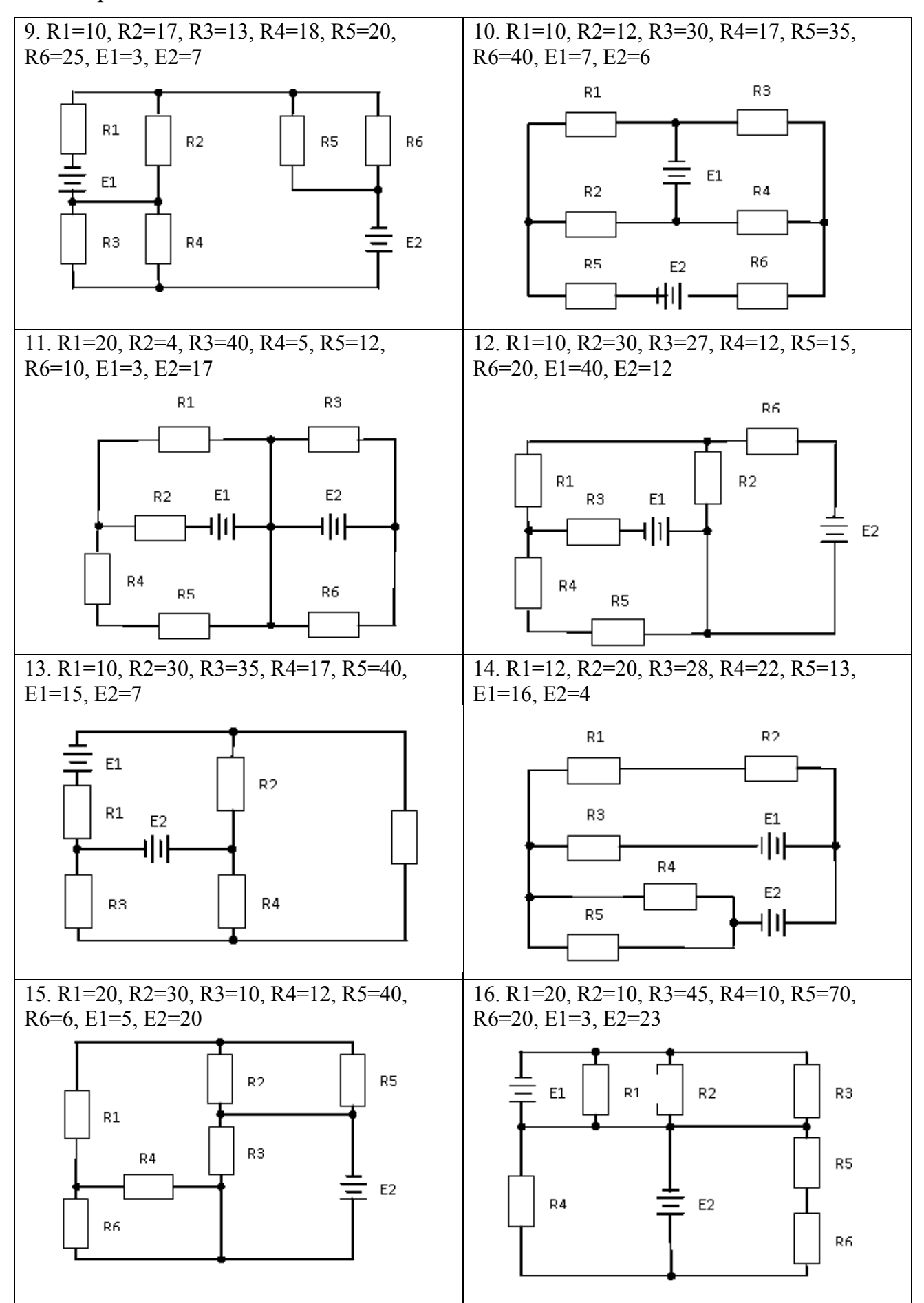

## <span id="page-9-0"></span>**1.4 Звіт**

- 1. номер, тема і мета роботи;
- 2. початкові дані за номером варіанту.
- 3. електричну схему;
- 4. розрахунок схеми методом контурних струмів;
- 5. електричну схему, змодельовану в пакеті EWB (копію екрану);
- 6. висновки по роботі.

## <span id="page-10-0"></span>**ПРАКТИЧНЕ ЗАВДАННЯ №2. МОДЕЛЮВАННЯ РЕЗОНАНСУ НАПРУГИ В ЛАНЦЮЗІ RLC**

**Мета:** отримання практичних навичок моделювання резонансу напруги в ланцюзі RLC.

#### **2.1 Організація виконання індивідуального завдання**

<span id="page-10-1"></span>Для виконання індивідуального завдання необхідно вивчити, використовуючи рекомендовану літературу, конспект лекцій та методичні вказівки за темою практичного завдання.

Відповідно до варіанту (табл. 2.1) згідно початковим даним виконати розрахунок основних параметрів схеми (рис. 2.1).

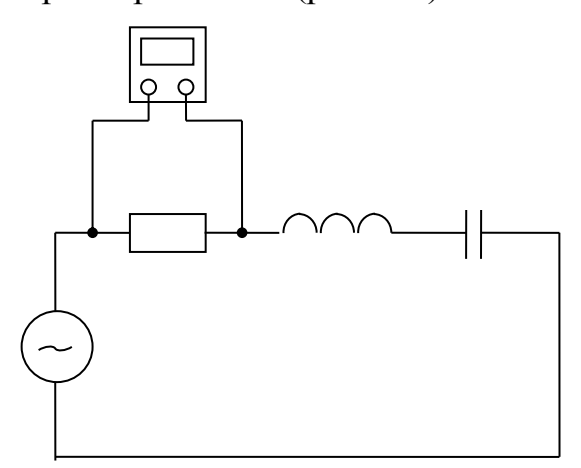

Рисунок 2.1 - 1.Схема RLC-контуру

На основі рисунку 2.1 зберіть схему RLC-контуру з відповідних елементів. Використовуйте джерело змінного струму з розділу «Джерела».

Введіть параметри елементів схеми (табл. 2.1).

Змоделюйте схему на резонансній частоті ланцюга RLC. Для вимірювання напруги на елементах використовуйте мультіметри з секції «Приладів». Переконавшись, що ланцюг дійсно входить у зону резонансу напруги, заповніть таблицю 2.2, змінюючи частоту джерела напруги номінального (розрахованого) значення  $f_0$  у діапазоні 0,1  $f_0$ …2  $f_0$ .

За отриманими даними побудувати в одній системі координат резонансні криві  $U_R = F(f)$ ,  $U_L = F(f)$  и  $U_C = F(f)$ .

Зробити висновки.

#### **2.2 Методичні вказівки**

<span id="page-11-0"></span>В RLC-резонанс напруги ланцюга виникає, коли реактивні опори рівні  $x_L=x_C$ . Таким чином, з резонансом

$$
\omega_0 L = \frac{1}{\omega_0 C},\tag{2.1}
$$

де  $\omega_0$  – кутова резонансна частота.

$$
\omega_0 = 2\pi f_0,\tag{2.2}
$$

Встановлюємо величину індуктивності так, щоб відношення було задоволено:

$$
L < R \cdot 10^{-3}
$$

Величина ємності визначається з рівняння (2.1).

Після визначення значень *L* и *С*, слід провести перевірку отриманих значень. Щоб резонанс відбувався у RLC-контур потрібно щоб виконувалась нерівність:

$$
\frac{\sqrt{L'}}{R} > \frac{1}{\sqrt{2}},\tag{2.3}
$$

Добротність контуру знаходиться за рівнянням:

$$
Q = \frac{\omega L}{R} = \frac{1}{\omega CR}.
$$

Якщо схематичні настройки RLC-контури визначаються правильно, потім при подачі напруги U<sub>L</sub> и U<sub>C</sub> здійснюється ріст напруги U<sub>R</sub> в *Q* раз.

#### **2.3 Варіанти завдань**

<span id="page-11-1"></span>Виконати розрахунок схеми згідно варіантом (табл. 2.1), який визначається за списком у журналі поточної успішності студентів.

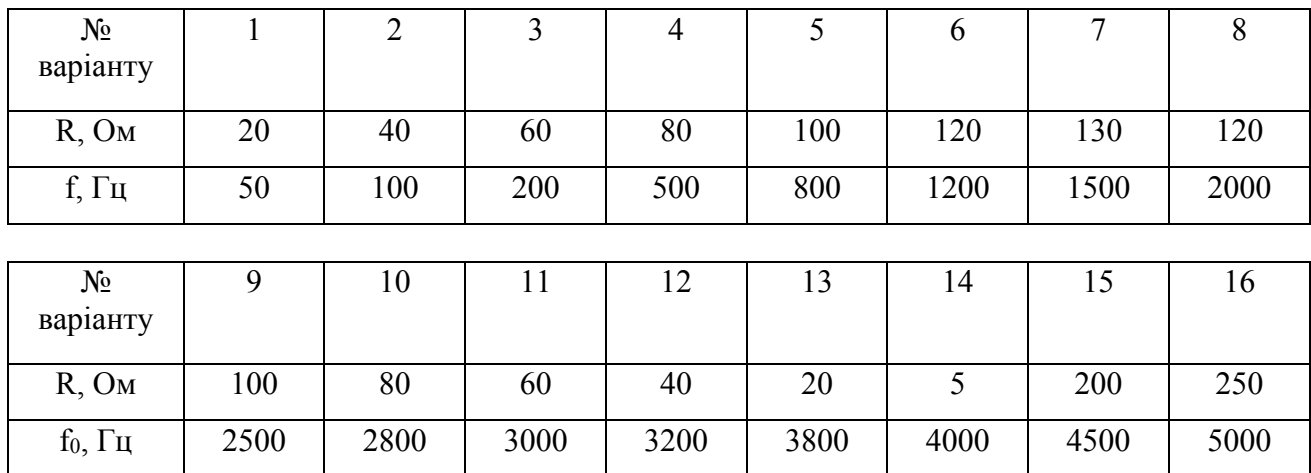

### Таблиця 2.1 - Початкові дані

Таблиця 2.2 - Залежності  $U_R = F(f)$ ,  $U_L = F(f)$  и  $U_C = F(f)$ 

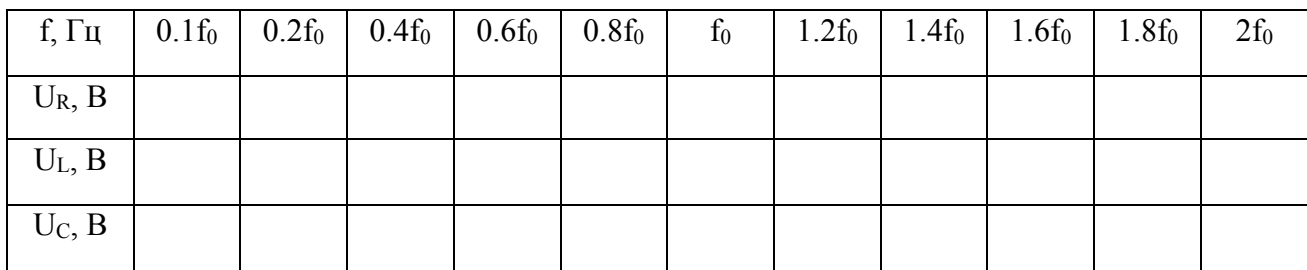

### <span id="page-12-0"></span>**2.4 Звіт**

- 1. тему і мету роботи;
- 2. початкові дані за номером варіанту;
- 3. схема RLC-контуру;
- 4. розрахунок параметрів і Q-коефіцієнта RLC-схеми;
- 5. Таблицю 2.2 з внесеними даними спостережень;
- 6. резонансні криві  $U_R = F(f)$ ,  $U_L = F(f)$  и  $U_C = F(f)$ ;
- 7. висновки по роботі.

## <span id="page-13-0"></span>**ПРАКТИЧНЕ ЗАВДАННЯ №3. БІПОЛЯРНІ ТРАНЗИСТОРНІ ДОСЛІДЖЕННЯ**

**Мета:** отримання практичних навичок зняття характеристик звукового сигналу на полярних транзисторах.

#### **3.1 Організація виконання індивідуального завдання**

<span id="page-13-1"></span>Для виконання індивідуального завдання необхідно вивчити, використовуючи рекомендовану літературу, конспект лекцій та методичні вказівки за темою практичного завдання - методику визначення вхідних і вихідних вольт-амперних характеристик (ВАХ) біполярного транзистора.

Згідно з методичними рекомендаціями, виконати розрахунок основних параметрів схеми (рис. 3.1).

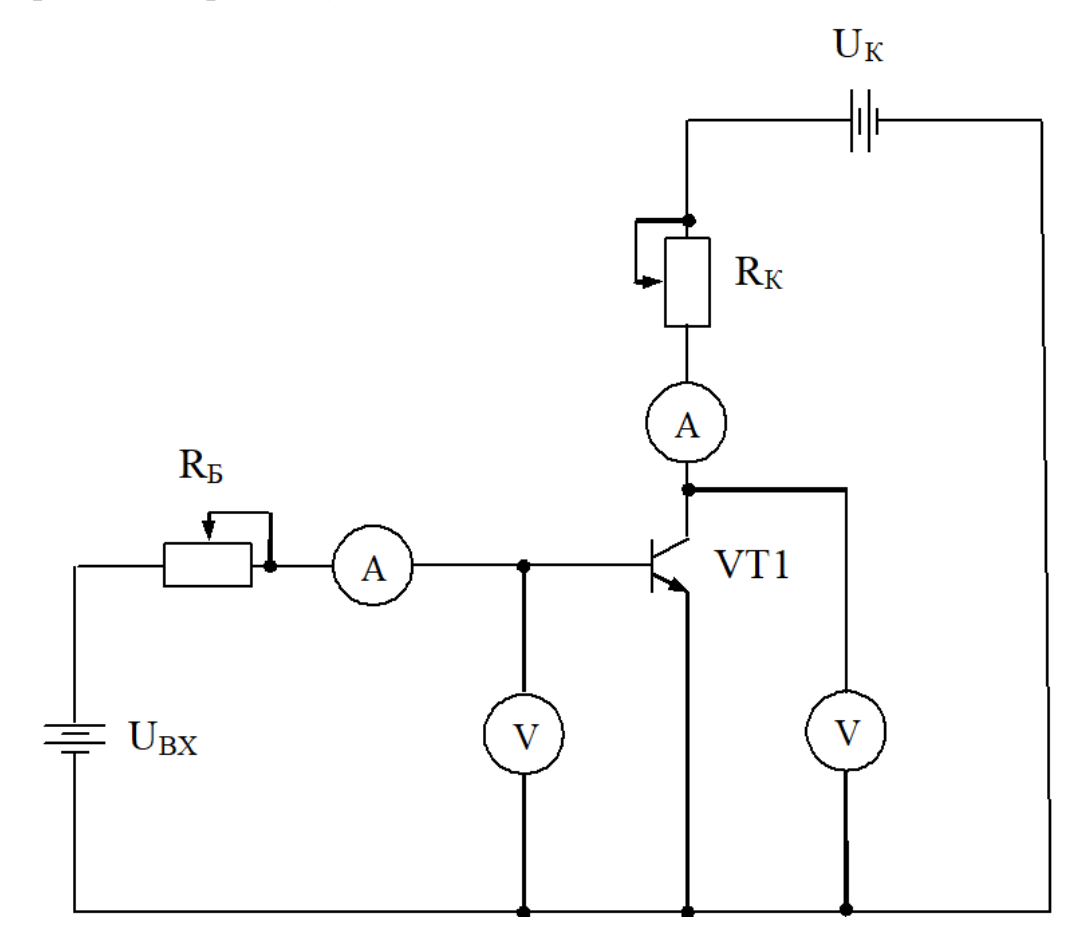

Рисунок 3.1 - Електрична схема для прийняття характеристик біполярного

транзистора

Згідно з рисунку 3.1 зібрати схему для зняття статичних характеристик біполярного транзистора. Для вимірювання струмів у гілках використовують амперметри і вольтметри з розділу «Індикатори».

Введіть параметри схематичних елементів за даними, отриманими раніше. Встановіть розрахунковий базовий опір  $R_B = 5 \%$  і змоделюйте схему.

Збільшуючи  $R_B$  з кроком 5 %, зняти BAX транзистора  $I_B = f(U_{BE})$ . Вихідні ВАХ транзистора I<sub>K</sub>=f(U<sub>KE</sub>) зняти при I<sub>Б</sub>=I<sub>Б max</sub>, 0,8·I<sub>Б max</sub>,

 $0.6 \text{·}I_{\text{B max}}$ ,  $0.4 \text{·}I_{\text{B max}}$ ,  $0.2 \text{·}I_{\text{B max}}$ . Результати записати вимірювання в таблицю 3.3. Згідно з таблицями 3.2 і 3.3, побудуйте характеристики транзистора:

- вхідну  $I_{\text{B}}=f(U_{\text{BE}})$ ;
- − вихідні I<sub>K</sub>=f(U<sub>KE</sub>) при I<sub>Б</sub>=I<sub>Б max</sub>, 0,8·I<sub>Б max</sub>, 0,6·I<sub>Б max</sub>, 0,4·I<sub>Б max</sub>, 0,2·I<sub>Б max</sub>.

#### **3.2 Методичні вказівки**

<span id="page-14-0"></span>При складанні схеми для видалення характеристик біполярного транзистора перейдіть в робоче поле обох типів транзисторів і двічі натиснути лівою кнопкою миші по одному з них. Перейдіть в розділ властивостей транзистора Models і перевірте бібліотеку Library на наявність транзисторної моделі свого варіанту. Якщо у обраного типу транзистора немає вашої моделі, виберіть другий тип і повторіть пошук. Встановіть свою модель транзисторну, визначте його основні параметри:

- допустиме значення колекторного струму  $I_{K \text{ non}}$ : Edit/Sheet2/Forward beta high-current knee-point (IKF);
- − допустима напруга колектору, U<sub>K доп</sub>: Edit/Sheet2/Early voltage (VA);
- − статичний коефіцієнт посилення, β: Edit/Sheet1/Forward current gain coefficient  $(\beta F)$ .

Максимальний струм колектору:

$$
I_{K\max} = 0.6I_{K\partial on},
$$

Максимальна напруга колектору:

$$
U_{K\max} = 0.6U_{K\partial on},
$$

Опір резистору  $R_K$ :

$$
R_K = \frac{U_{K \max}}{I_{K \max}},
$$

Максимальний струм бази:

$$
I_{B\max} = \frac{I_{K\max}}{\beta},
$$

Мінімальний опір резистора R<sub>Б</sub>:

$$
R_{B\min} = \frac{U_{BX} - U_{B3}}{I_{B\max}}.
$$

Примітка: Електрична схема на рис.1 виконана для транзистора n-p-n типу. Якщо транзистор вашого варіанту відноситься до типу p-n-p, то в ланцюзі необхідно змінити полюс блоків живлення  $U_{BX}$  і  $U_K$  на протилежний.

#### **3.3 Варіанти завдань**

<span id="page-15-0"></span>Виконати розрахунок схеми згідно варіантом (табл. 3.1), який визначається за списком у журналі поточної успішності студентів.

Таблиця 3.1 - Початкові дані

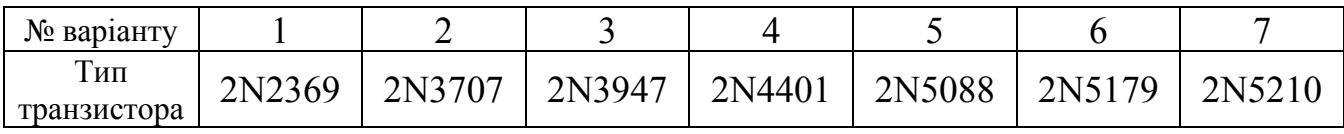

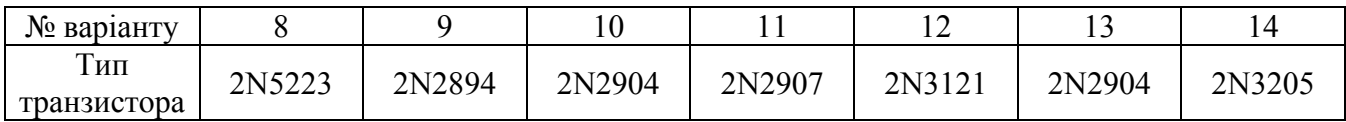

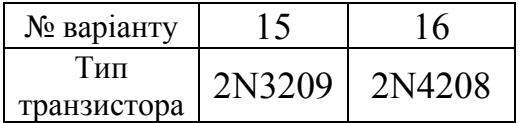

#### Таблиця 3.2 - Вхідна характеристика транзистора (тип транзистора)

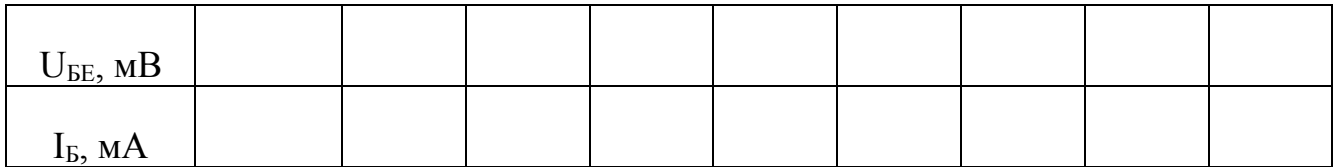

| $U_{K}$ , B                       |                                                            | $\mathbf{1}$ | 0,8     | 0,6                    | 0,4     | 0,2   | 0,1   | 0,08    | 0,06    | 0,04    | 0,02    | 0,01  |
|-----------------------------------|------------------------------------------------------------|--------------|---------|------------------------|---------|-------|-------|---------|---------|---------|---------|-------|
|                                   |                                                            | $U_K$        | $U_{K}$ | $\mathbf{U}\mathbf{K}$ | $U_{K}$ | $U_K$ | $U_K$ | $U_{K}$ | $U_{K}$ | $U_{K}$ | $U_{K}$ | $U_K$ |
| $I_{B max}$                       | $I_{K}$                                                    |              |         |                        |         |       |       |         |         |         |         |       |
|                                   | $\ensuremath{\text{M}}\xspace\ensuremath{\text{A}}\xspace$ |              |         |                        |         |       |       |         |         |         |         |       |
|                                   | $U_{KE}$                                                   |              |         |                        |         |       |       |         |         |         |         |       |
|                                   | ${\bf M}{\bf B}$                                           |              |         |                        |         |       |       |         |         |         |         |       |
| $0,8\ {\rm I}_{\rm B\ max}$       | $I_{K}$                                                    |              |         |                        |         |       |       |         |         |         |         |       |
|                                   | $\ensuremath{\text{M}}\xspace\ensuremath{\text{A}}\xspace$ |              |         |                        |         |       |       |         |         |         |         |       |
|                                   | $U_{KE}$                                                   |              |         |                        |         |       |       |         |         |         |         |       |
|                                   | MB                                                         |              |         |                        |         |       |       |         |         |         |         |       |
| $0,\!6\ {\rm I}_{\rm E\,max}$     | $I_{K}$                                                    |              |         |                        |         |       |       |         |         |         |         |       |
|                                   | $\ensuremath{\text{M}}\xspace\ensuremath{\text{A}}\xspace$ |              |         |                        |         |       |       |         |         |         |         |       |
|                                   | $U_{KE}$                                                   |              |         |                        |         |       |       |         |         |         |         |       |
|                                   | ${\bf M}{\bf B}$                                           |              |         |                        |         |       |       |         |         |         |         |       |
| $0.4\ {\rm I}_{\rm B\ max}$       | $I_{K}$                                                    |              |         |                        |         |       |       |         |         |         |         |       |
|                                   | mA                                                         |              |         |                        |         |       |       |         |         |         |         |       |
|                                   | $U_{KE}$                                                   |              |         |                        |         |       |       |         |         |         |         |       |
|                                   | ${\rm MB}$                                                 |              |         |                        |         |       |       |         |         |         |         |       |
| $0,\!2~\mathrm{I}_\mathrm{B~max}$ | $I_{K}$                                                    |              |         |                        |         |       |       |         |         |         |         |       |
|                                   | $\ensuremath{\text{M}}\xspace\ensuremath{\text{A}}\xspace$ |              |         |                        |         |       |       |         |         |         |         |       |
|                                   | $U_{KE}$                                                   |              |         |                        |         |       |       |         |         |         |         |       |
|                                   | MB                                                         |              |         |                        |         |       |       |         |         |         |         |       |

Таблиця 3.3 Вихідні характеристики транзистора (тип транзистора)

## <span id="page-16-0"></span>**3.4 Звіт**

- 1. тему і мету роботи;
- 2. початкові дані за номером варіанту;
- 3. схему для вимірювання характеристик біполярного транзистора;
- 4. розрахунок основних параметрів схеми;
- 5. таблиці 3.2 і 3.3 із зафіксованими результатами вимірювань;
- 6. вхідні і вихідні ВАХ транзистора.
- 7. висновки по роботі.

# <span id="page-17-0"></span>**ПРАКТИЧНЕ ЗАВДАННЯ №4. МОДЕЛЮВАННЯ СХЕМИ ОДНО-ТРАНЗИСТОРНОГО ПІДСИЛЮВАЧА З КОЛЕКТОРНОЮ СТАБІЛІЗАЦІЄЮ РОБОЧОЇ ТОЧКИ**

**Мета:** отримання практичних навичок з моделювання схеми однотранзисторного підсилювача з колекторною стабілізацією його робочої точки.

#### **4.1 Організація виконання індивідуального завдання**

<span id="page-17-1"></span>Для виконання індивідуального завдання необхідно вивчити, використовуючи рекомендовану літературу, конспект лекцій та методичні вказівки за темою практичного завдання - одно-транзисторний підсилювач, схема якого наведена на рисунку 4.1.

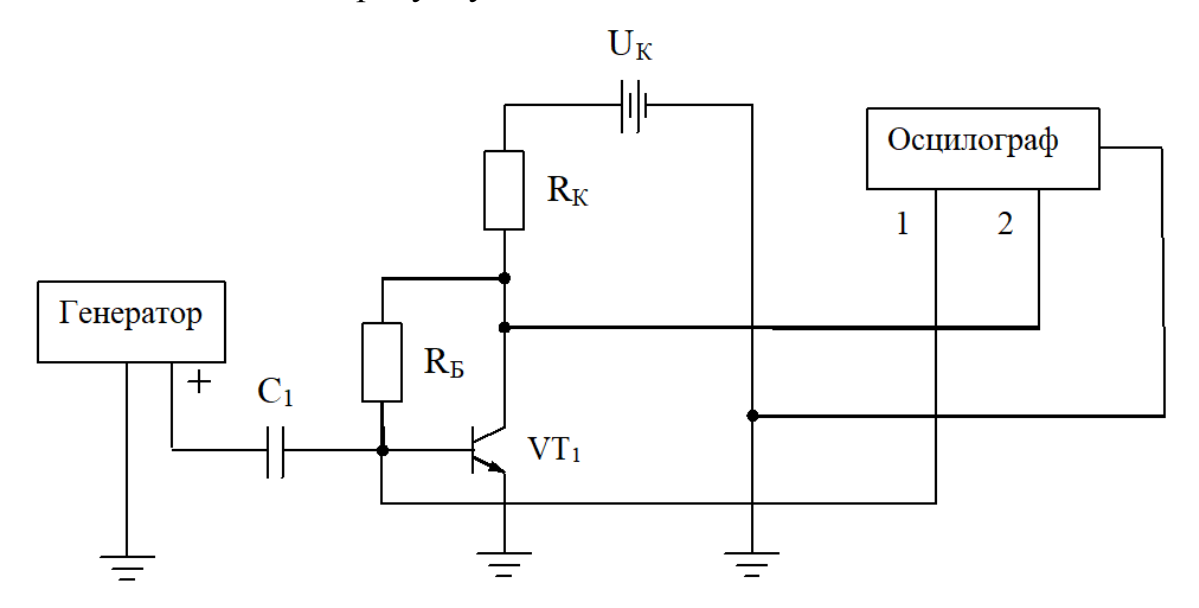

Рисунок 4.1 - Принципова схема одно-транзисторного підсилювача з колекторною стабілізацією його робочої точки

Виконати розрахунок основних параметрів одно-транзисторного підсилювача (рис. 4.1) за методичними вказівками і даними, отриманими в роботі N 3.

За схемою рисунку 4.1 змоделюйте роботу електричної схеми - однотранзисторного підсилювача з колекторною стабілізацією робочої точки. Замість генератора, використовуйте джерело напруги змінного струму AC Voltage Source з розділу Source.

Введіть параметри елементів схеми за даними, які були розраховані.

Змоделюйте схему на частоті генератора  $f_G = 1 \text{ kT}$ ц. Зніміть осцилограми вхідного і вихідного сигналів.

#### **4.2 Методичні вказівки**

<span id="page-18-0"></span>Тип транзистора, статичний коефіцієнт посилення β а також розрахункові параметри  $R_K$  і  $I_K$  max взяті з роботи N 3.

Струм покою колектору:

$$
I_{Ko} = 0.3I_{K\max},
$$

На сімейство вихідних характеристик транзистора, отриманих в роботі N 3, застосовують точки (0, IK max), (UK max, 0) і провести через них пряму лінію (*лінію навантаження* постійного струму). (0, I<sub>K o</sub>) провести перпендикуляр до перетину з побудованою лінією навантаження і застосувати точку перетину 0. З точки 0 опустіть перпендикуляр на вісь  $U_{KY}$  і визначте  $U_{K_0}$ .

Струм покою бази:

$$
I_{Bo} = \frac{I_{Ko}}{\beta},
$$

Розрахував струм покою бази I<sub>Б о</sub>, по вхідній характеристиці транзистора визначте  $U<sub>EEo</sub>$ .

Опір резистора R<sub>Б</sub>:

$$
R_E = \frac{U_{Ko} - U_{E3o}}{I_{Eo}}.
$$

Примітка: Електрична схема на рисунку 4.1 виконана для транзистора n-p-n типу. Якщо транзистор вашого варіанту відноситься до типу p-n-p, то полюс блоків живлення необхідно змінити в ланцюзі. AC Voltage Source і  $U_K$  на протилежне.

### **4.3 Варіанти завдань**

<span id="page-19-0"></span>Виконати розрахунок схеми згідно варіантом біполярного транзистору, який визначено у лабораторній роботі № 3.

## <span id="page-19-1"></span>**4.4 Звіт**

- 1. тему і мету роботи;
- 2. початкові дані за номером варіанту;
- 3. схему одно-транзисторного підсилювача;
- 4. розрахунок параметрів одно-транзисторного підсилювача;
- 5. вхідних і вихідних осцилограми сигналів;
- 6. висновки по роботі.

## <span id="page-20-0"></span>**ПРАКТИЧНЕ ЗАВДАННЯ №5. МОДЕЛЮВАННЯ СХЕМИ КОМПЕНСАЦІЙНОГО СТАБІЛІЗАТОРА НАПРУГИ**

**Мета:** отримання практичних навичок з моделювання ланцюга регулятора напруги із захистом від короткого замикання.

#### **5.1 Організація виконання індивідуального завдання**

<span id="page-20-1"></span>Для виконання індивідуального завдання необхідно вивчити, використовуючи рекомендовану літературу, конспект лекцій та методичні вказівки за темою практичного завдання.

Виконати розрахунок основних параметрів стабілізатора (рис. 5.1) за методичною інструкцією та згідно з початковими даними відповідно до варіанту.

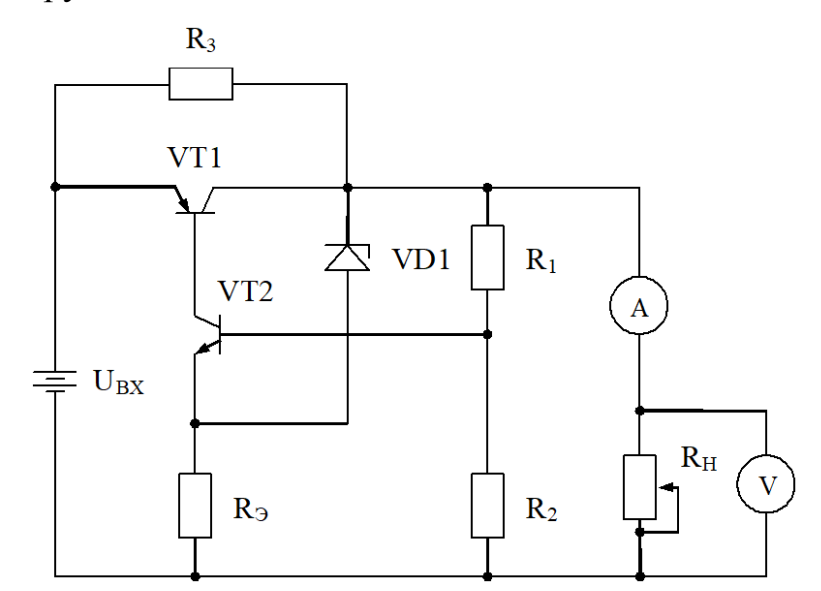

Рисунок 5.1 - Принципова схема компенсаційного стабілізатора напруги із захистом від короткого замикання

Згідного з рисунком 5.1 зібрати електричну схему компенсаційного стабілізатора напруги із захистом від короткого замикання.

Введіть розраховані параметри елементів схеми за даними вашого варіанту і в повному обсязі  $U_{BX}$  прийняти  $U_{CT}$ .

Встановіть розрахунковий опір навантаженню  $R_H = 50\%$  І так далі при моделюванні схеми. Переконавшись, що вихідна напруга близька до заданого значення  $U_{CT}$ , встановити опір навантаженню,  $R_H=100\%$  і, змінюючи його з кроком в 5 %, заповніть таблицю 5.2.

За отриманими даними побудуйте криву навантаження стабілізатора напруги (залежність  $U_H=f(I_H)$ ).

#### **5.2 Методичні вказівки**

<span id="page-21-0"></span>Потужність стабілізатора приймається для всіх варіантів однакова:  $P_{\rm H} = 8 \text{ B}$ .

Опір навантаження R<sub>H</sub>:

$$
R_H = \frac{U_{CT}^2}{P_H},
$$

Напруга на діоді «Зенера» (стабілітроні) VD1:

$$
U_{VD1}=0.6U_{CT},
$$

Отримано струм, що протікає через діод Зенера I<sub>VD1</sub>=10 мА, тоді:

$$
R_3 = \frac{U_{CT} - U_{VD1}}{I_{VS1}},
$$
  

$$
U_{\partial en} = U_{CT} - U_{VD1} + 1,
$$

Встановіть величину струму, що протікає через дільник напруги  $I_{\text{real}}=30 \text{ mA}$ ,

тоді:

$$
R_{2} = \frac{U_{\partial e_{1}}}{I_{\partial e_{1}}},
$$

$$
R_{1,2} = \frac{U_{\partial e_{1}}}{I_{\partial e_{1}}},
$$

$$
R_{1} = R_{1,2} - R_{2},
$$

$$
R_{3} = 3R_{H}.
$$

Примітка: Електрична схема на рисунку 5.1 виконана для транзистора n-p-n типу. Якщо транзистор вашого варіанту p-n-p типу, то в ланцюзі необхідно

змінити полярність блоку живлення U<sub>BX</sub> і напрямок діоду Зенера VD1 на протилежне.

#### <span id="page-22-0"></span>**5.3 Варіанти завдань**

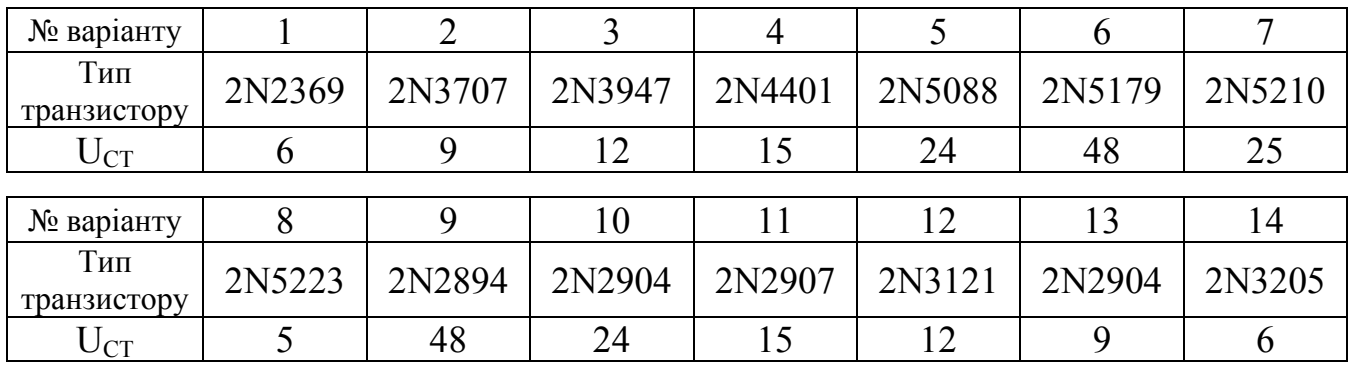

Таблиця 5.1 - Початкові дані

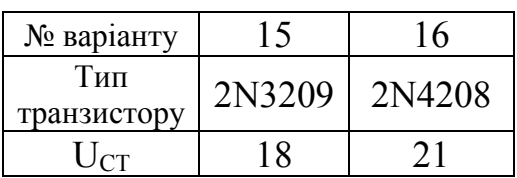

Таблиця 5.2 - Залежність U<sub>H</sub>=f(I<sub>H</sub>)

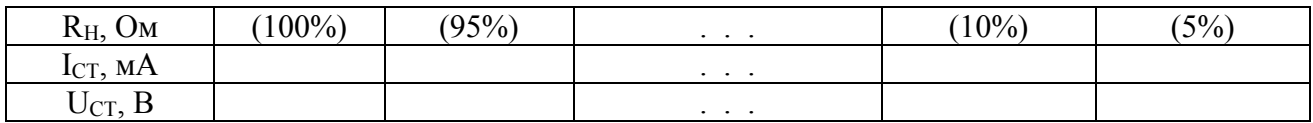

### <span id="page-22-1"></span>**5.4 Звіт**

- 1. тему і мету роботи;
- 2. початкові дані за номером варіанту;
- 3. Схема стабілізатора;
- 4. розрахунок параметрів стабілізатора;
- 5. таблицю 5.2 з внесеними даними;
- 6. криву навантаження для стабілізатора (залежність  $U_H=f(I_H)$ );
- 7. висновки по роботі.

## <span id="page-23-0"></span>**ПРАКТИЧНЕ ЗАВДАННЯ №6. МОДЕЛЮВАННЯ СХЕМИ КОМБІНАЦІЙНОГО ЛОГІЧНОГО ПРИ-СТРОЮ**

**Мета:** отримання практичних навичок з моделювання схеми логічного пристрою.

#### **6.1 Організація виконання індивідуального завдання**

<span id="page-23-1"></span>Для виконання індивідуального завдання необхідно вивчити, використовуючи рекомендовану літературу, конспект лекцій та методичні вказівки за темою практичного завдання.

Відповідно до свого варіанту скласти таблицю істинності логічного пристрою.

Скласти логічні рівняння для вихідних сигналів Y1, Y2, Y3.

Мінімізуйте отримані рівняння.

Складіть логічну схему комбінованого пристрою.

З відповідних елементів пакету EWB зберіть схему комбінованого логічного пристрою, складеного в п. 5. Для формування комбінаційних вхідних сигналів Х1, Х2, Х3, Х4 використовуйте генератор слів Word Generator з розділу Instruments. Індикацію вихідних сигналів Y1, Y2, Y3 здійснюйте за допомогою червоного індикатор Red Probe з розділу Indicators.

Напишіть в генераторі слів значущі комбінації вхідних сигналів (початкові дані) і перевірте логіку роботи схеми.

Зробіть висновки.

#### **6.2 Методичні вказівки**

<span id="page-23-2"></span>Таблиця істинності логічного пристрою складається відповідно до заданої умови. В ній фіксуються значення вихідних сигналів Y1, Y2, Y3 в залежності від вхідних сигналів X1, X2, X3, X4 для всіх можливих варіацій їх комбінацій.

Отримана таблиця істинності, заснована на логічних операціях, ставиться у вигляді логічних виразів для кожного вихідного сигналу.

Основні логічні операції:

1. Вказується операція *НЕ* (логічне заперечення) *<sup>A</sup>*.

2.*Операція АБО* (булева добавка) позначається *F* <sup>=</sup> *A* + *B* . Операція АБО може бути виконана на трьох і більше незалежних аргументах. *Функція F = 1, якщо хоча б одна з пояснювальних змінних дорівнює одиниці.*

*3.Операція І* (логічне множення) позначається *F* <sup>=</sup> *AB* . Операція *I* може бути поширена на три і більше самостійних аргументів. *Функція F = 1 тільки тоді, коли всі пояснювальні змінні одиничні.*

| X1       | X2             | X3       | X4                   | Y <sub>1</sub>   | Y2                   | Y3       |
|----------|----------------|----------|----------------------|------------------|----------------------|----------|
| $\cdots$ | $\cdots$       | $\cdots$ | $\sim$ $\sim$ $\sim$ | $\boldsymbol{0}$ | $\sim$ $\sim$ $\sim$ | $\cdots$ |
| $\theta$ | $\overline{0}$ |          |                      |                  | $\cdots$             | $\cdots$ |
| $\cdots$ | $\cdots$       | $\cdots$ | $\sim$ $\sim$ $\sim$ | $\theta$         | $\sim$ $\sim$ $\sim$ | $\cdots$ |
| $\theta$ |                | $\theta$ |                      |                  | $\sim$ $\sim$ $\sim$ | $\cdots$ |
| $\cdots$ | $\cdots$       | $\cdots$ | $\sim$ $\sim$ $\sim$ | $\boldsymbol{0}$ | $\sim$ $\sim$ $\sim$ | $\cdots$ |
| $\theta$ |                |          |                      |                  | $\sim$ $\sim$ $\sim$ | $\cdots$ |
| $\cdots$ | $\cdots$       | $\cdots$ | $\cdots$             | $\boldsymbol{0}$ | $\cdots$             | $\cdots$ |

*Приклад:* таблиця істинності логічного пристрою

Логічне рівняння вихідного сигналу Y1:

*<sup>Y</sup>*1<sup>=</sup> *<sup>X</sup>*1*X*2*X*3*X*<sup>4</sup> <sup>+</sup> *<sup>X</sup>*1*X*2*X*3*X*<sup>4</sup> <sup>+</sup> *<sup>X</sup>*1*X*2*X*3*X*<sup>4</sup>.

Мінімізація отриманого рівняння виконується за допомогою тотожностей:

$$
A = A + A,\tag{6.1}
$$

$$
A + \overline{A} = 1,\tag{6.2}
$$

Використовуючи ідентичність (6.1), виймаємо загальні змінні:

$$
Y1 = \overline{X1X2}X3X4 + \overline{X1}X2X3X4 + \overline{X1}X2X3X4 + \overline{X1}X2X3X4 =
$$
  
=  $\overline{X1}(\overline{X2}X3X4 + X2X3X4 + X2X3X4) =$   
=  $\overline{X1}(X3X4(\overline{X2} + X2) + X2X4(\overline{X3} + X3))$ 

Використовуючи тотожність (6.2) для виразів у внутрішніх дужках, отримаємо згорнуте рівняння:

$$
Y1 = \overline{X1}(X3X4 + X2X4) = \overline{X1}X4(X2 + X3).
$$

На основі зведеного рівняння з логічних елементів *НЕ*, *АБО*, *І* складається схема комбінованого логічного пристрою (рис. 6.1).

Логічні елементи:

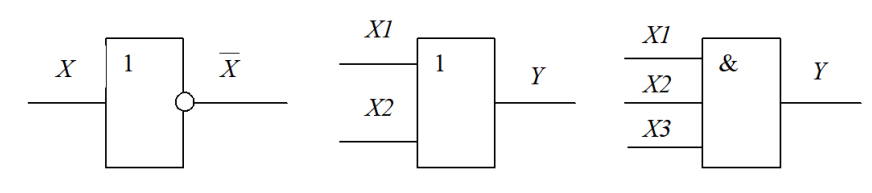

*а) елемент НЕ б) елемент АБО в) елемент І*

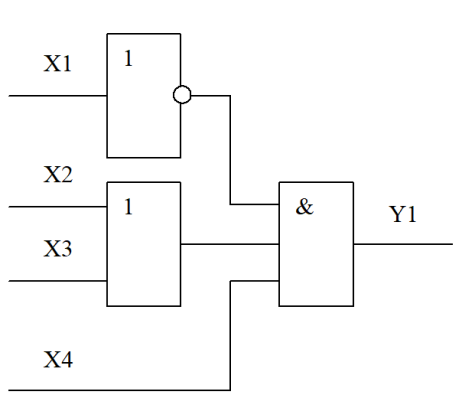

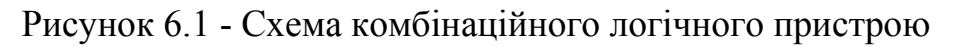

## <span id="page-25-0"></span>**6.3 Варіанти завдань**

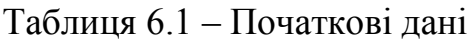

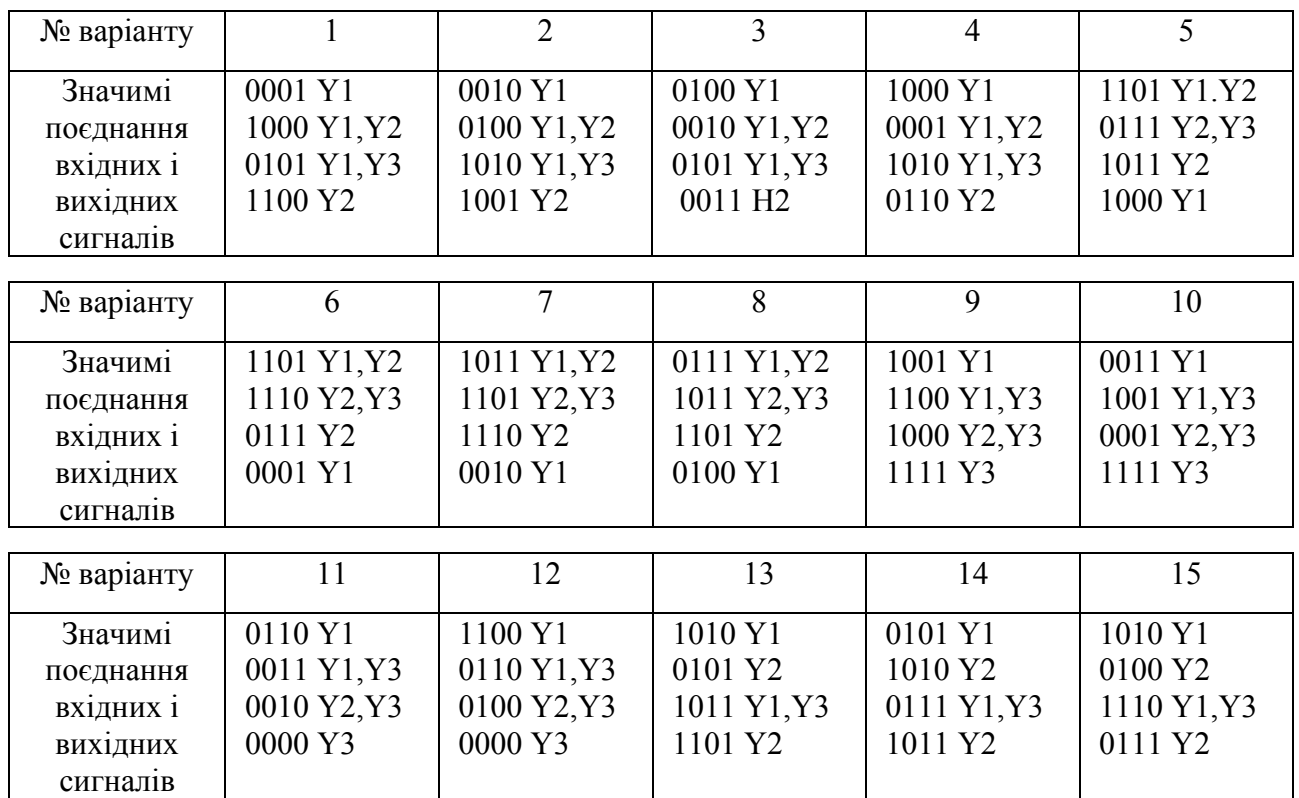

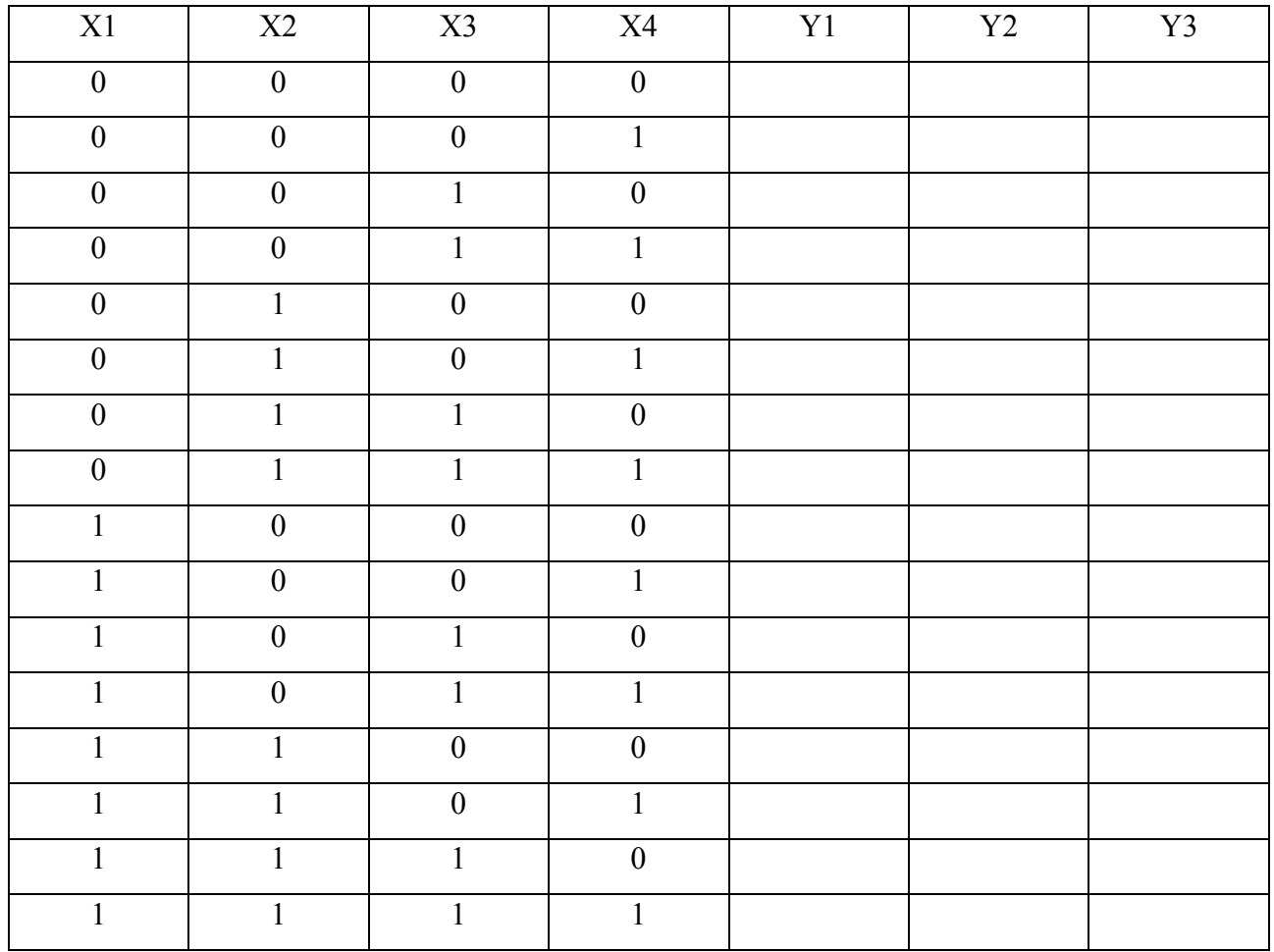

## Таблиця 6.2 - Таблиця істинності логічного пристрою

## <span id="page-26-0"></span>**6.4 Звіт**

- 1. тему і мету роботи;
- 2. початкові дані за номером варіанту;
- 3. таблиця істинності логічного стану заповнюється відповідно до її варіанту;
- 4. логічні рівняння для вихідних сигналів Y1, Y2, Y3 і їх перетворення (мінімізація).
- 5. схемотехніка пристрою комбінованої логіки;
- 6. висновки по роботі.

#### **ПЕРЕЛІК ЛІТЕРАТУРИ**

- <span id="page-27-0"></span>1. Маляр В.С. Теоретичні основи електротехніки. Електричні кола. – Львів.: Львівська політехніка, 2012. – 312 с.
- 2. Електроніка і мікросхемотехніка: Підручник для студентів вищих навчальних закладів, що навчаються за напрямками "Електромеханіка" та "Електротехніка": У 4-х т. /Сенько В.І., Панасенко М.В., Сенько Є.В. та ін. Т2. Аналогові та імпульсні пристрої. –Харків: Фоліо, 2002.
- 3. Електроніка та мікросхемотехніка [Електронний ресурс]: навчальний посібник для студентів напряму підготовки 6.050702 «Електромеханіка» / А. А. Щерба, К. К. Побєдаш, В. А. Святненко: – Київ: НТУУ «КПІ», 2013.  $-360$  c.
- 4. Електротехніка та електроніка. Теоретичні відомості, розрахунки та дослідження за підтримкою комп'ютерних технологій: Навч. посіб. /Щерба А.А., Рябенький В.М., Кучеренко М.Є., Побєдаш .К.К. та ін. – К.: "Корнійчук", 2007, - 488 с. з іл. 4. Колонтаєвський Ю.П., Сосков А.Г. Промислова електроніка та мікросхемотехніка: теорія і практикум: Навч. посіб. 2-е вид. – К.: Каравела, 2004, - 432 с.
- 5. Колонтаєвський Ю. П., Сосков А. Г. Промислова електроніка та мікросхемотехніка: теорія і практикум / За ред. А. Г. Соскова. – К.: Каравела, 2004.– 432 с.
- 6. Долбня В. Т., Сакара Ю. Д., Миланіч Т. В. Електроніка і мікросхемотехніка. – Харків: НТУ "ХПІ", 2006. – 204 с. 3. Мілих В.І., Шавьолкін О.О. Електротехніка, електроніка та мікропроцесорна техніка. - К.: Каравела, 2012. – 668 с.

<span id="page-28-0"></span>**ДОДАТОК А - ПРИКЛАД ОФОРМЛЕННЯ ТИТУЛЬНОГО ЛИСТА ЗВІТУ**

# МІНІСТЕРСТВО ОСВІТИ І НАУКИ УКРАЇНИ **НАЦІОНАЛЬНИЙ ТЕХНІЧНИЙ УНІВЕРСИТЕТ «ДНІПРОВСЬКА ПОЛІТЕХНІКА»**

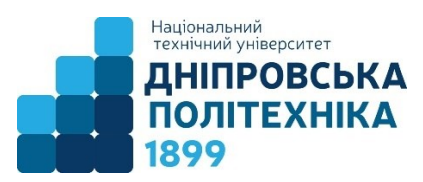

# НАВЧАЛЬНО-НАУКОВИЙ ІНСТИТУТ ЕЛЕКТРОЕНЕРГЕТИКИ ЕЛЕКТРОТЕХНІЧНИЙ ФАКУЛЬТЕТ

**КАФЕДРА КІБЕРФІЗИЧНИХ ТА ІНФОРМАЦІЙНО-ВИМІРЮВАЛЬНИХ СИСТЕМ**

## **НАВЧАЛЬНА ПРАКТИКА**

з дисципліни:

## **«ЕЛЕКТРОТЕХНІКА ТА ЕЛЕКТРОНІКА»**

Виконав студент групи **151-18-1**

**Іванов Іван Іванович**

Перевірив: ст. викл. **Надточий В.В.**

**Дніпро**

2020

### БУБЛІКОВ Андрій Вікторович

## НАДТОЧИЙ Володимир Валентинович

НАВЧАЛЬНО-НАУКОВИЙ ІНСТИТУТ ЕЛЕКТРОЕНЕРГЕТИКИ ЕЛЕКТРОТЕХНІЧНИЙ ФАКУЛЬТЕТ Кафедра кіберфізичних та інформаційно-вимірювальних систем

### **ЕЛЕКТРОТЕХНІКА ТА ЕЛЕКТРОНІКА**

Методичні рекомендації до виконання навчальної практики з дисципліни для студентів спеціальності 151 «Автоматизація та комп'ютерно-інтегровані технології»

Видано в авторській редакції

Національний технічний університет «Дніпровська політехніка» 49005, м. Дніпро, пр. Дмитра Яворницького, 19.